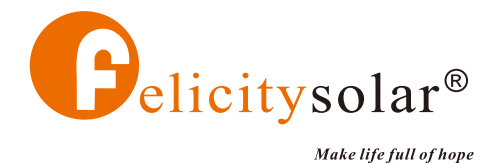

## **PARALLEL GUIDE**

Solar Inverter

## IVEM Series(5KVA)

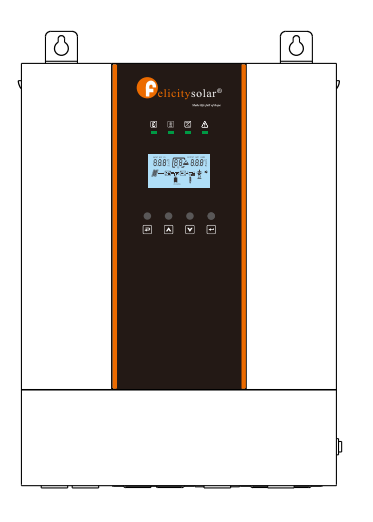

## **Contents**

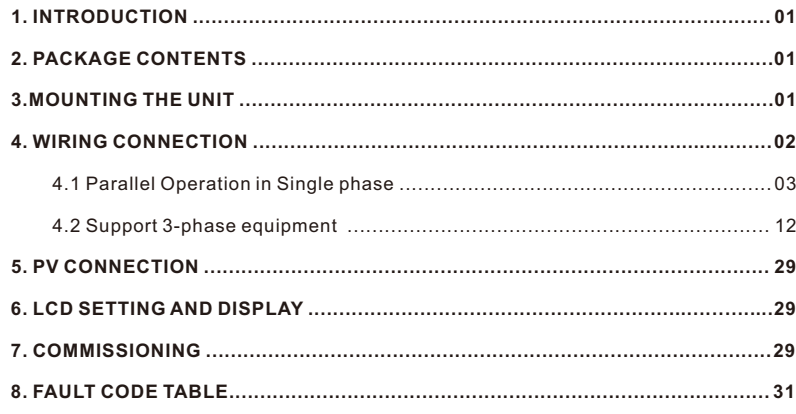

#### **1. INTRODUCTION**

This inverter can be used in parallel with two different operation modes.

1. Parallel operation in single phase with up to 12 units. The supported maximum output power is 60KW/60KVA.

2. Maximum twelve units work together to support three-phase equipment. Ten units support one phase maximum.

The supported maximum output power is 60KW/60KVA and one phase can be up to 50KW/50KVA.

NOTE: If this unit is bundled with share current cable and parallel cable, this inverter is default supported parallel operation. You may skip section 2.

#### **2. PACKAGE CONTENTS**

In parallel kit, you will find the following items in the package:

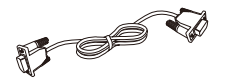

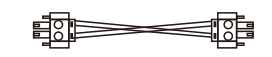

Parallel communication cable Current sharing cable

#### **3. MOUNTING THE UNIT**

When installing multiple units, please follow below chart.

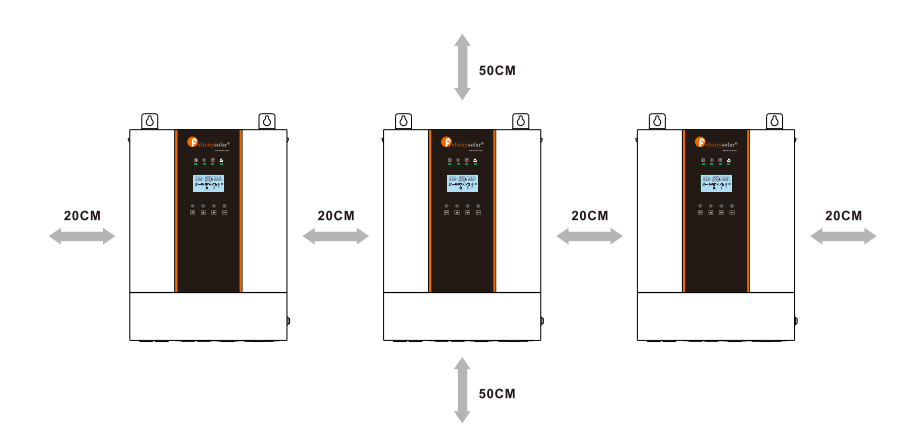

**NOTE:** For proper air circulation to dissipate heat, allow a clearance of approx. 20 cm to the side and approx. 50 cm above and below the unit. Be sure to install each unit in the same level.

### **4. WIRING CONNECTION**

This installation steps are only applied to 5K model. **Step 1:** Remove wire cover by unscrewing all screws.

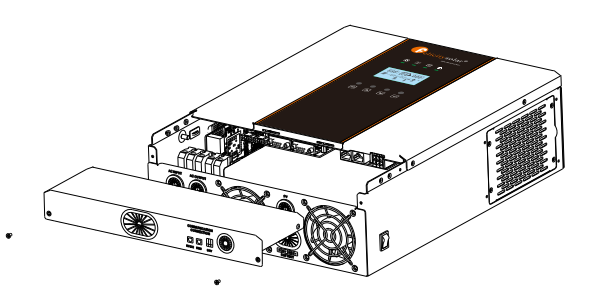

**Step 2:**Communication Connection

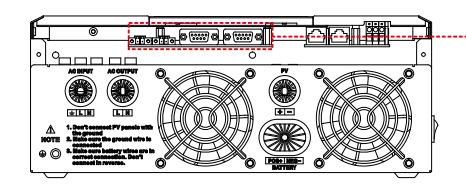

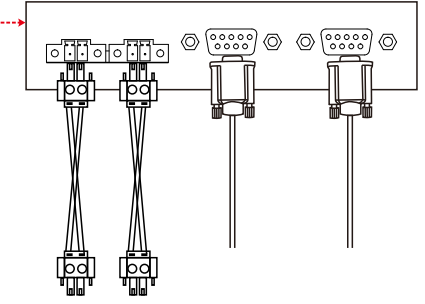

**4.1 Parallel Operation in Single phase** Two inverters in parallel:

**Power Connection** 

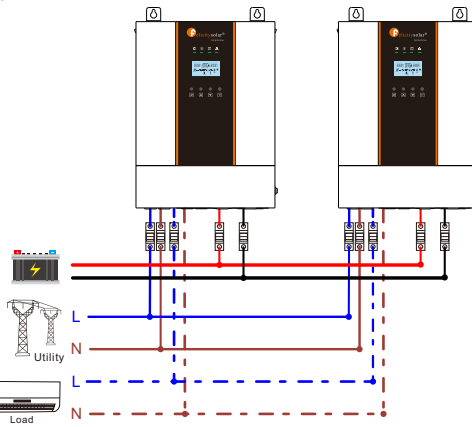

**Communication Connection**

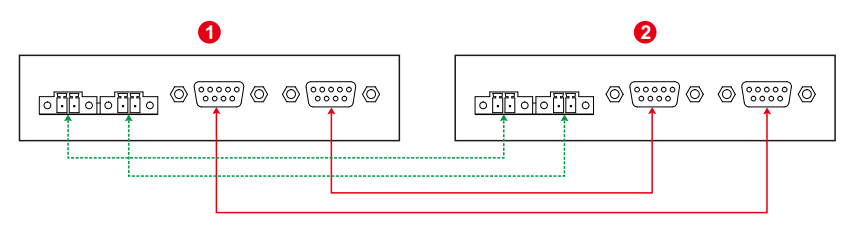

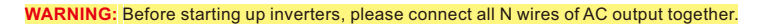

Three inverters in parallel:

**Power Connection** 

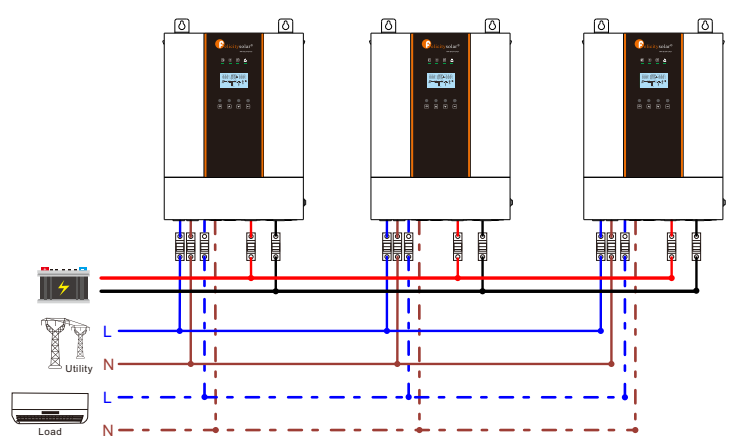

**Communication Connection** 

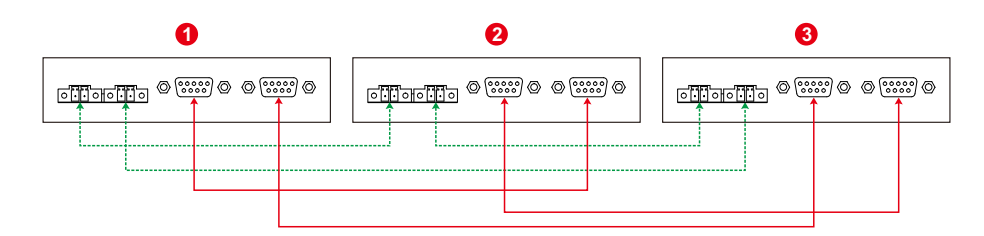

**WARNING:** Before starting up inverters, please connect all N wires of AC output together.

#### Four inverters in parallel:

**Power Connection** 

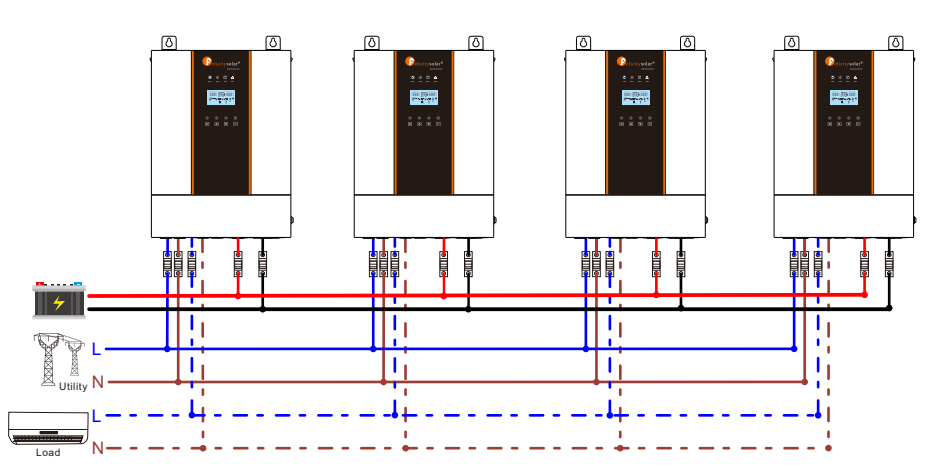

#### **Communication Connection**

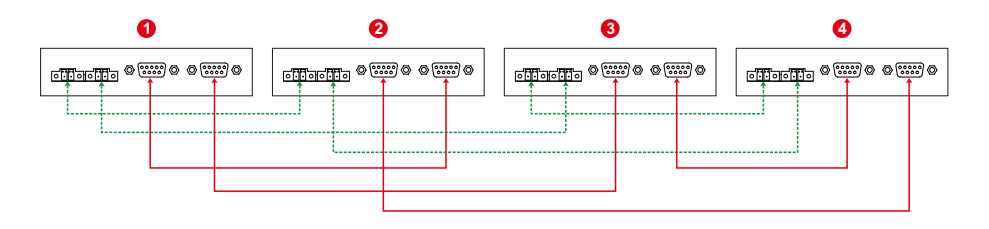

**WARNING:** Before starting up inverters, please connect all N wires of AC output together.

#### Solar inverter

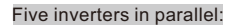

**Power Connection** 

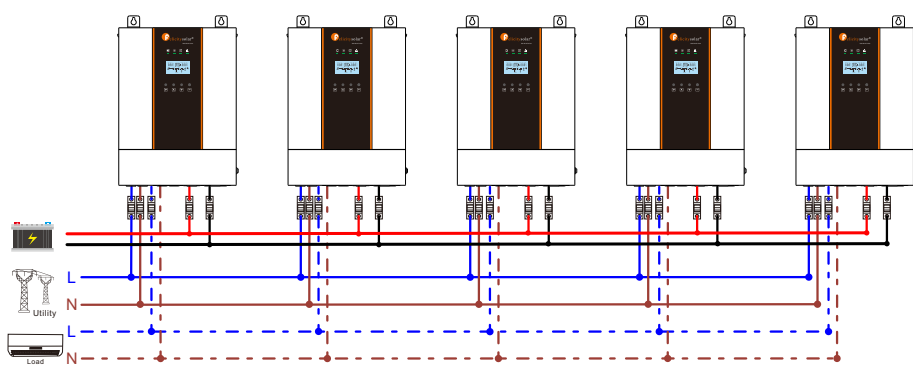

**Communication Connection** 

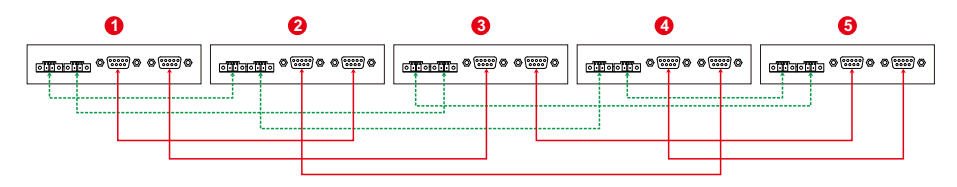

**WARNING:** Before starting up inverters, please connect all N wires of AC output together.

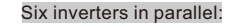

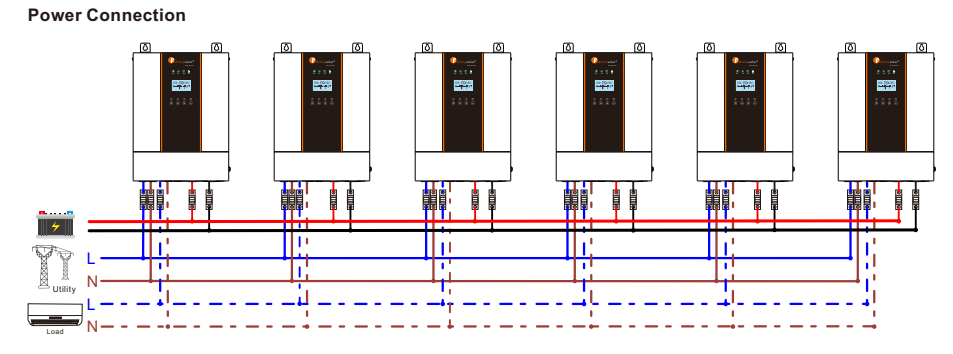

**Communication Connection** 

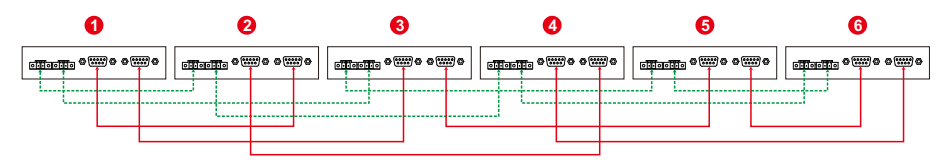

**WARNING:** Before starting up inverters, please connect all N wires of AC output together.

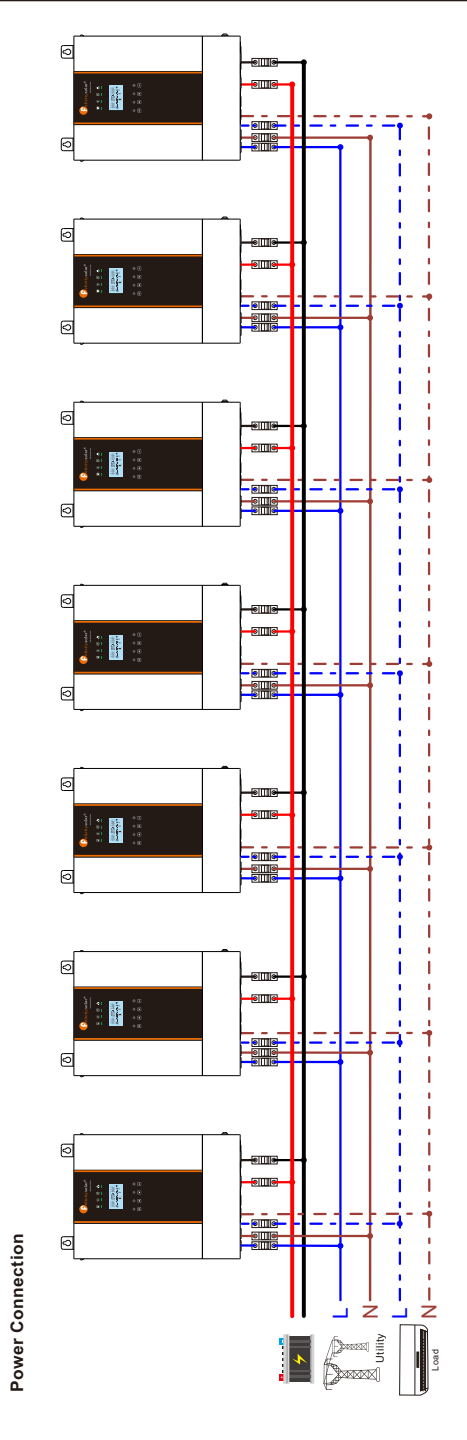

Seven inverters in parallel:

Seven inverters in parallel:

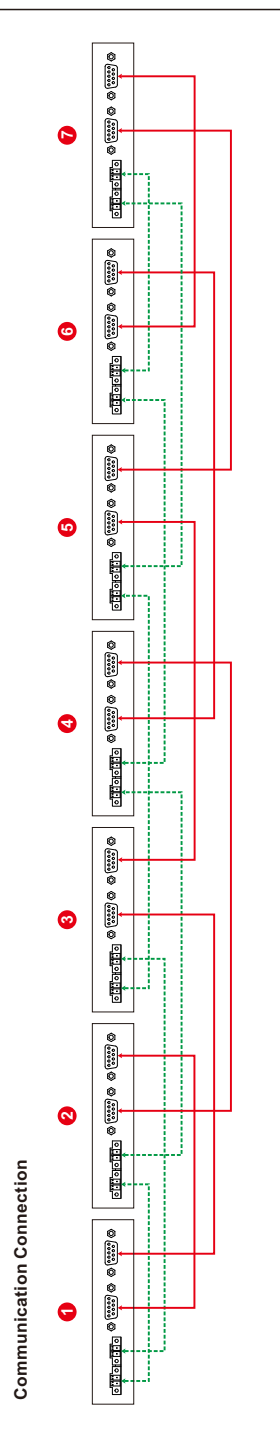

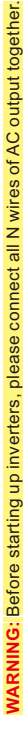

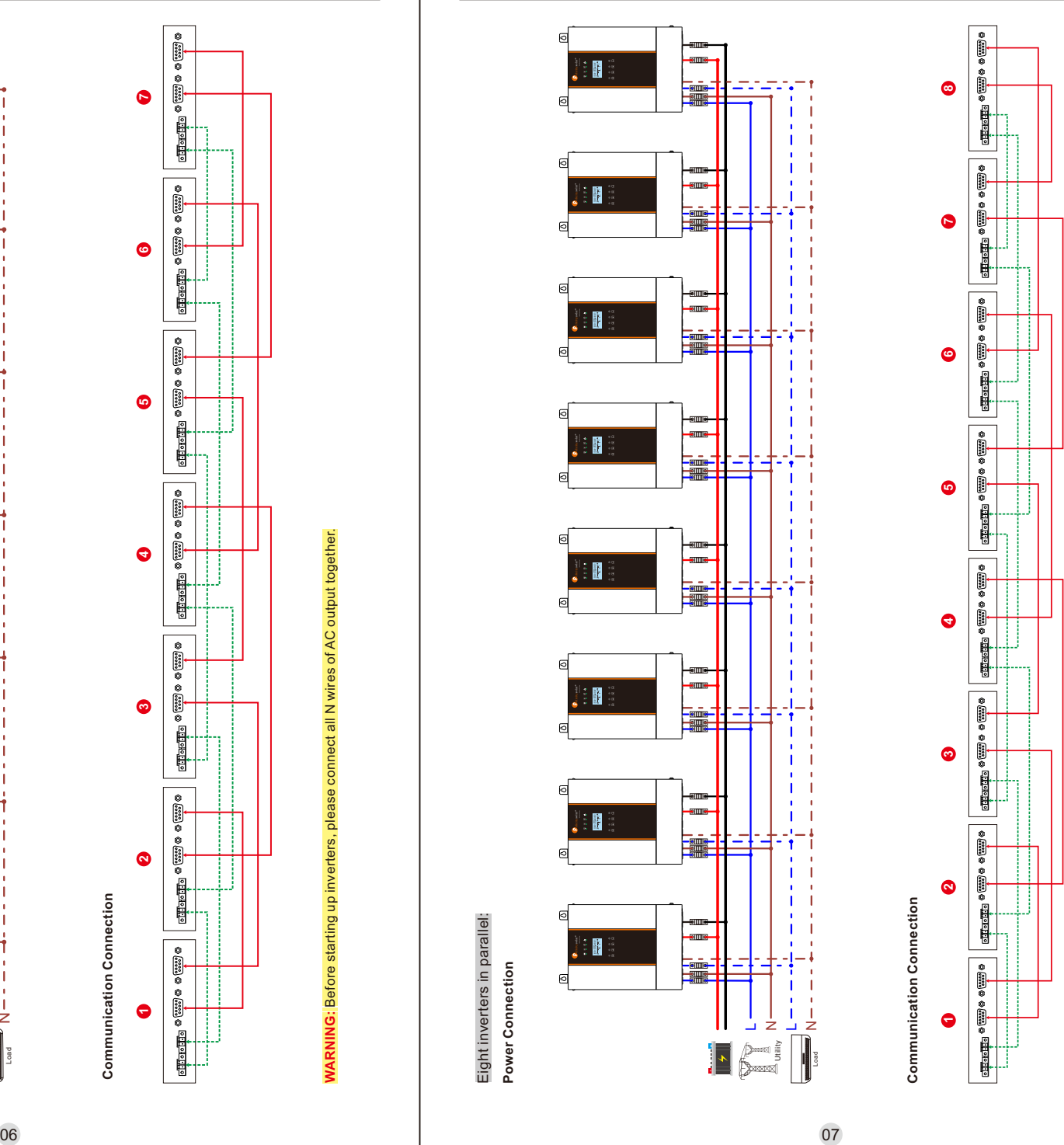

WARNING: Before starting up inverters, please connect all N wires of AC output together. **WARNING:** Before starting up inverters, please connect all N wires of AC output together.

## Nine inverters in parallel:<br>Power Connection Nine inverters in parallel: **Power Connection**

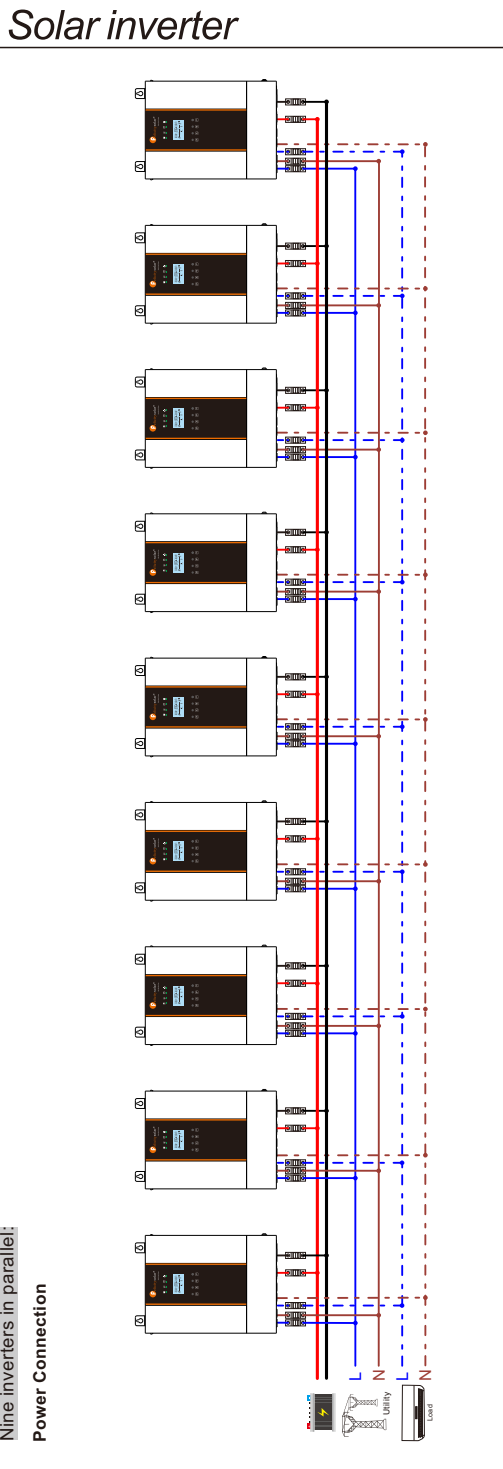

**Communication Connection Communication Connection** 

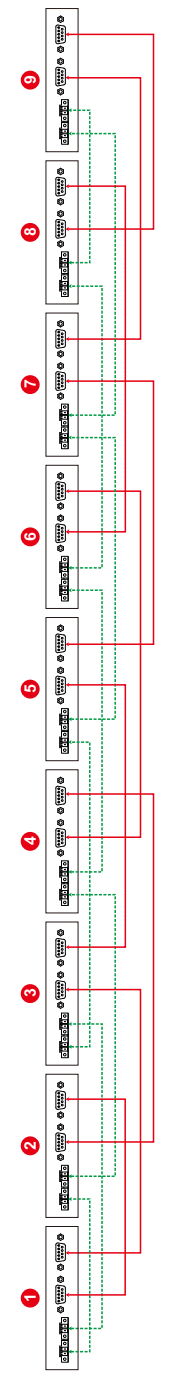

**WARNING: Before starting up inverters, please connect all N wires of AC output together. WARNING:** Before starting up inverters, please connect all N wires of AC output together.

08 09

Ten inverters in parallel: **Power Connection** 

Power Connection

Ten inverters in parallel:

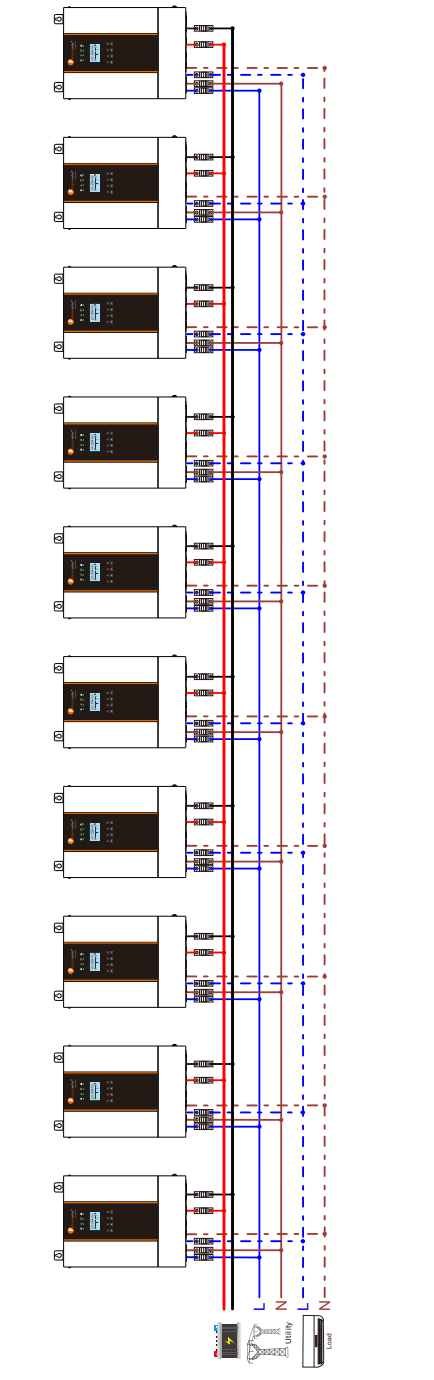

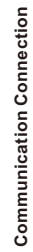

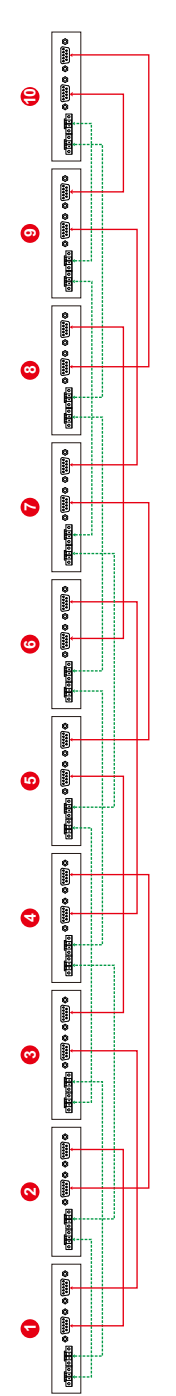

WARNING: Before starting up inverters, please connect all N wires of AC output together. **WARNING:** Before starting up inverters, please connect all N wires of AC output together.

# Eleven inverters in parallel:<br>Power Connection Eleven inverters in parallel:

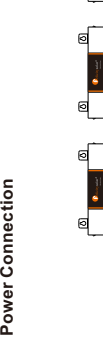

Solar inverter

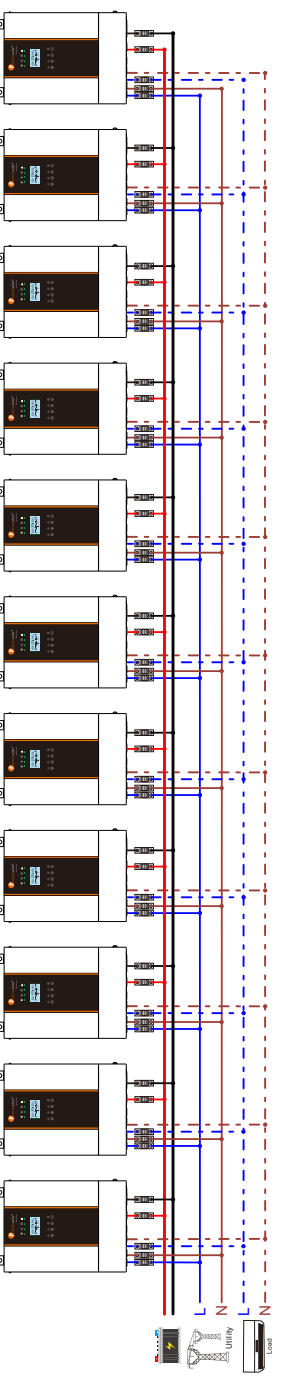

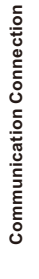

10

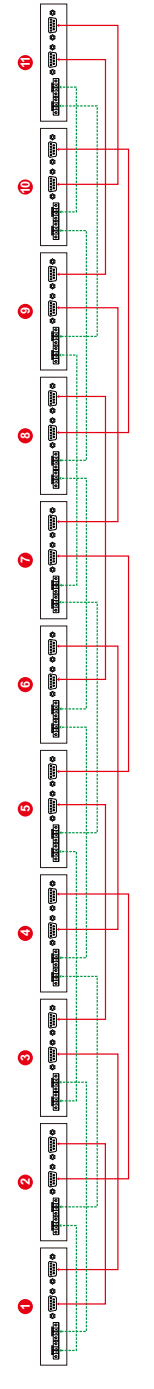

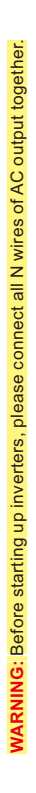

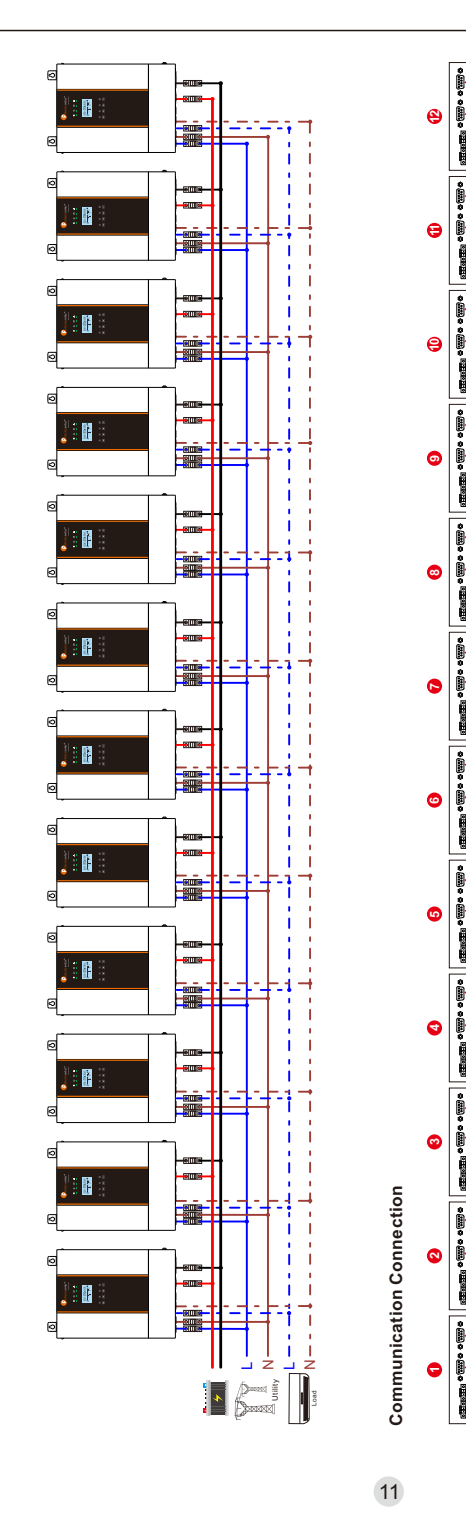

Twelve inverters in parallel: **Power Connection** 

**Power Connection** 

Twelve inverters in parallel:

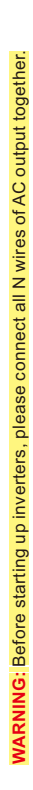

#### **4.2 Support 3-phase equipment**

#### One inverter in each phase:

**Power Connection** 

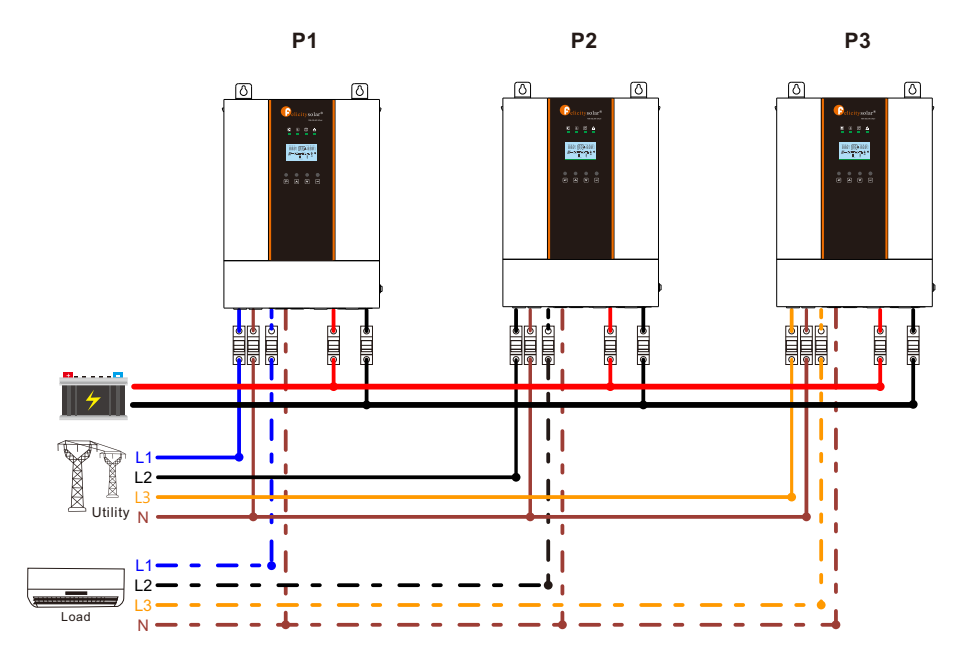

#### **Communication Connection**

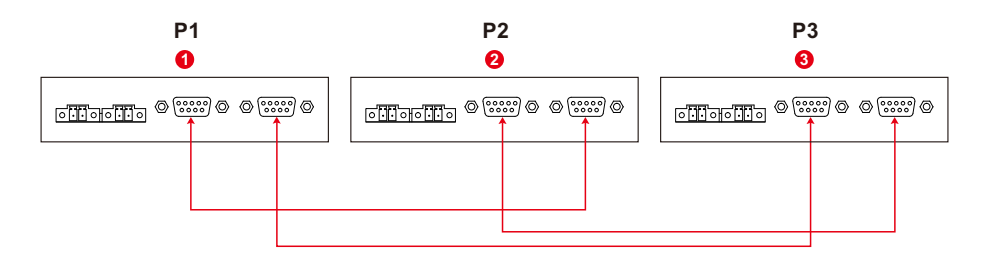

#### **WARNING:**

1. Before starting up inverters, please connect all N wires of AC output together.

2. Do not connect the current sharing cable between the inverters which are in different phases. Otherwise, it may damage the inverters.

**Note:** It's up to customer's demand to pick 4 inverters on any phase. P1: L1-phase, P2: L2-phase, P3: L3-phase.

Two inverters in one phase and only one inverter for the remaining phases:

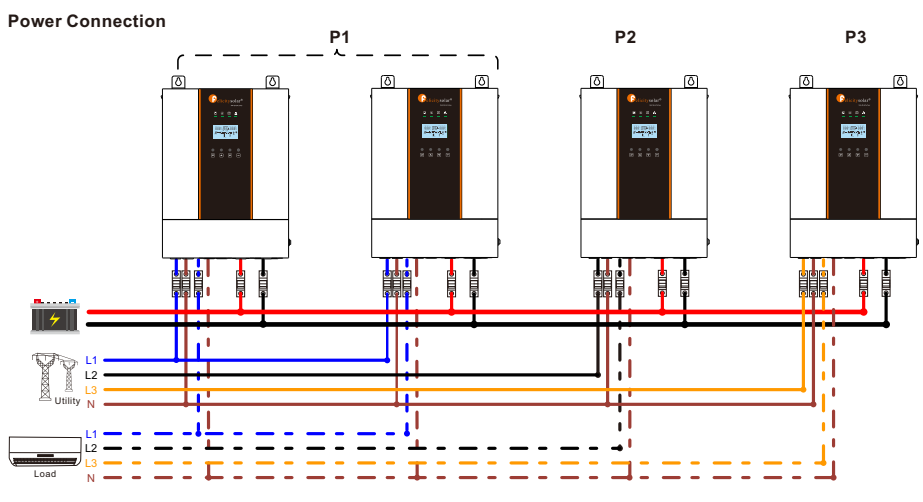

**Communication Connection** 

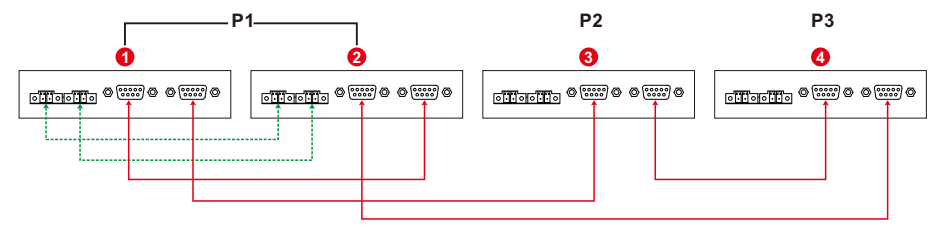

#### **WARNING:**

1. Before starting up inverters, please connect all N wires of AC output together. 2. Do not connect the current sharing cable between the inverters which are in different phases. Otherwise, it may damage the inverters.

Two inverters in two phases and only one inverter for the remaining phase:

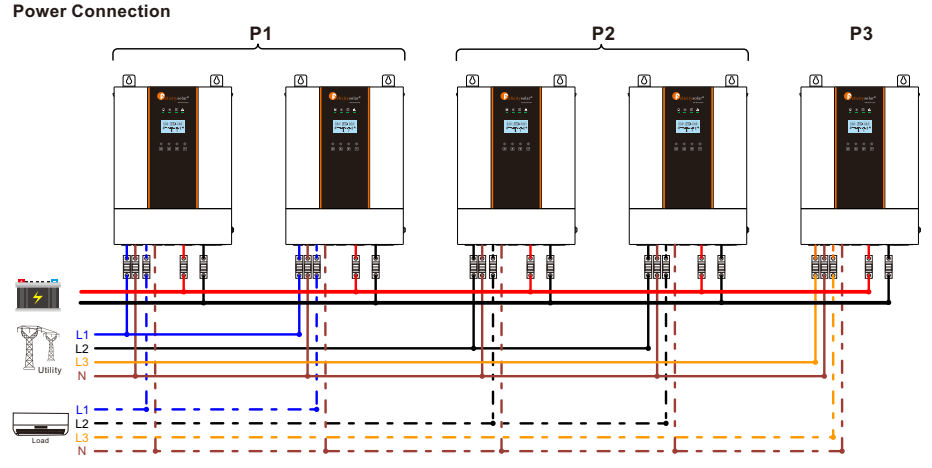

Solar inverter

#### **Communication Connection**

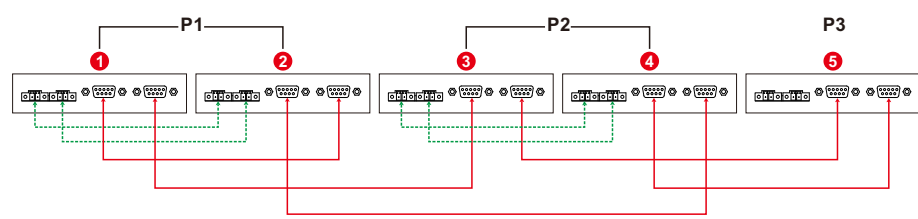

#### **WARNING:**

1. Before starting up inverters, please connect all N wires of AC output together. 2. Do not connect the current sharing cable between the inverters which are in different phases. Otherwise, it may damage the inverters.

Three inverters in one phase and only one inverter for the remaining two phases:

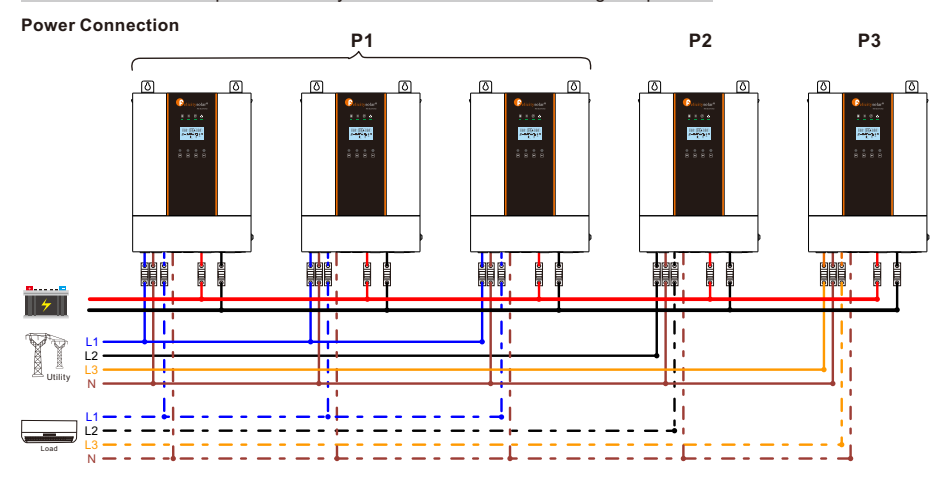

**Communication Connection** 

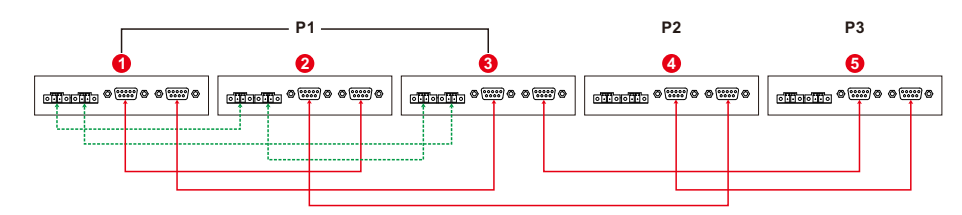

#### **WARNING:**

1. Before starting up inverters, please connect all N wires of AC output together.

2. Do not connect the current sharing cable between the inverters which are in different phases. Otherwise, it may damage the inverters.

#### Solar inverter

Two inverters in each phase:

**Power Connection** 

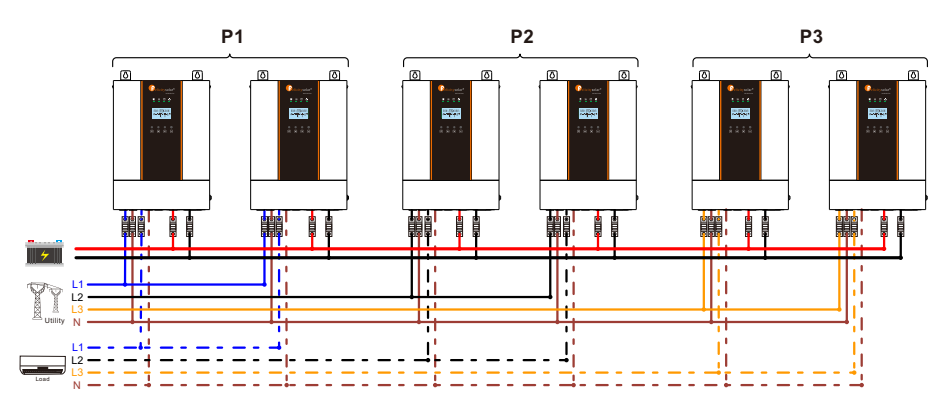

**Communication Connection** 

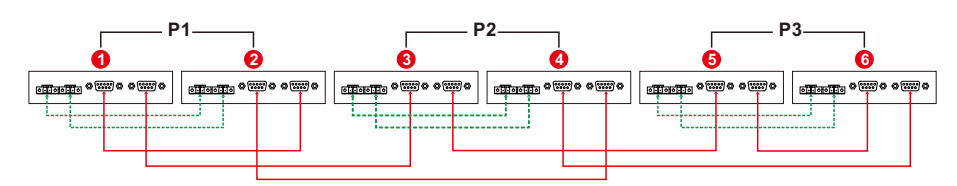

#### **WARNING:**

1. Before starting up inverters, please connect all N wires of AC output together. 2. Do not connect the current sharing cable between the inverters which are in different phases. Otherwise, it may damage the inverters.

Four inverters in one phase and one inverter for the other two phases:

**Power Connection** 

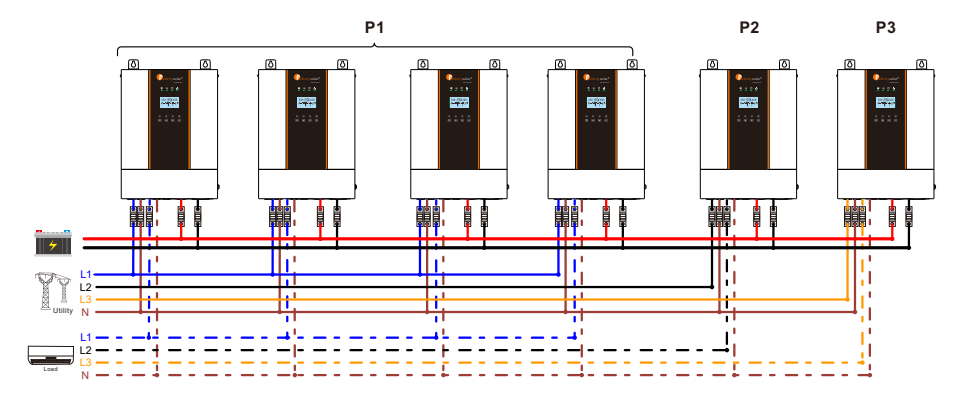

## Solar inverter

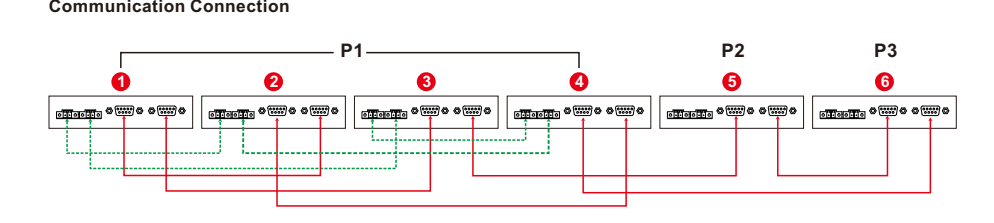

#### **WA R N I N G:**

1. Before starting up inverters, please connect all N wires of AC output together.

2. Do not connect the current sharing cable between the inverters which are in different phases. Otherwise, it may damage the inverters.

Three inverters in one phase, two inverters in second phase and one inverter for the third phase:

#### **Power Connection**

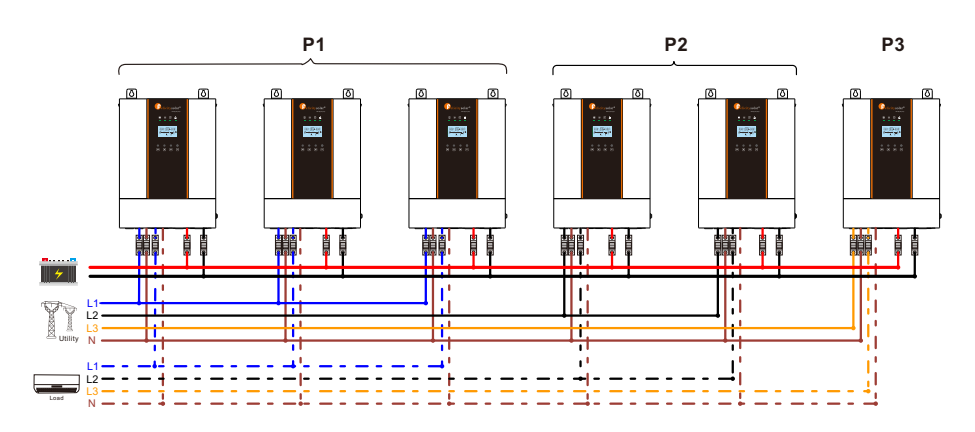

**C o m m u n i c a t i on C o n n e c t i on** 

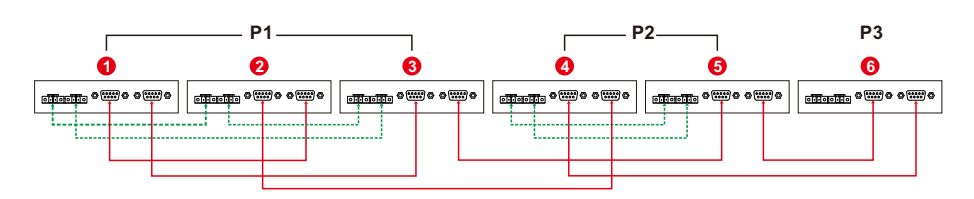

#### **WA R N I N G:**

1. Before starting up inverters, please connect all N wires of AC output together.

2. Do not connect the current sharing cable between the inverters which are in different phases. Otherwise, it may damage the inverters.

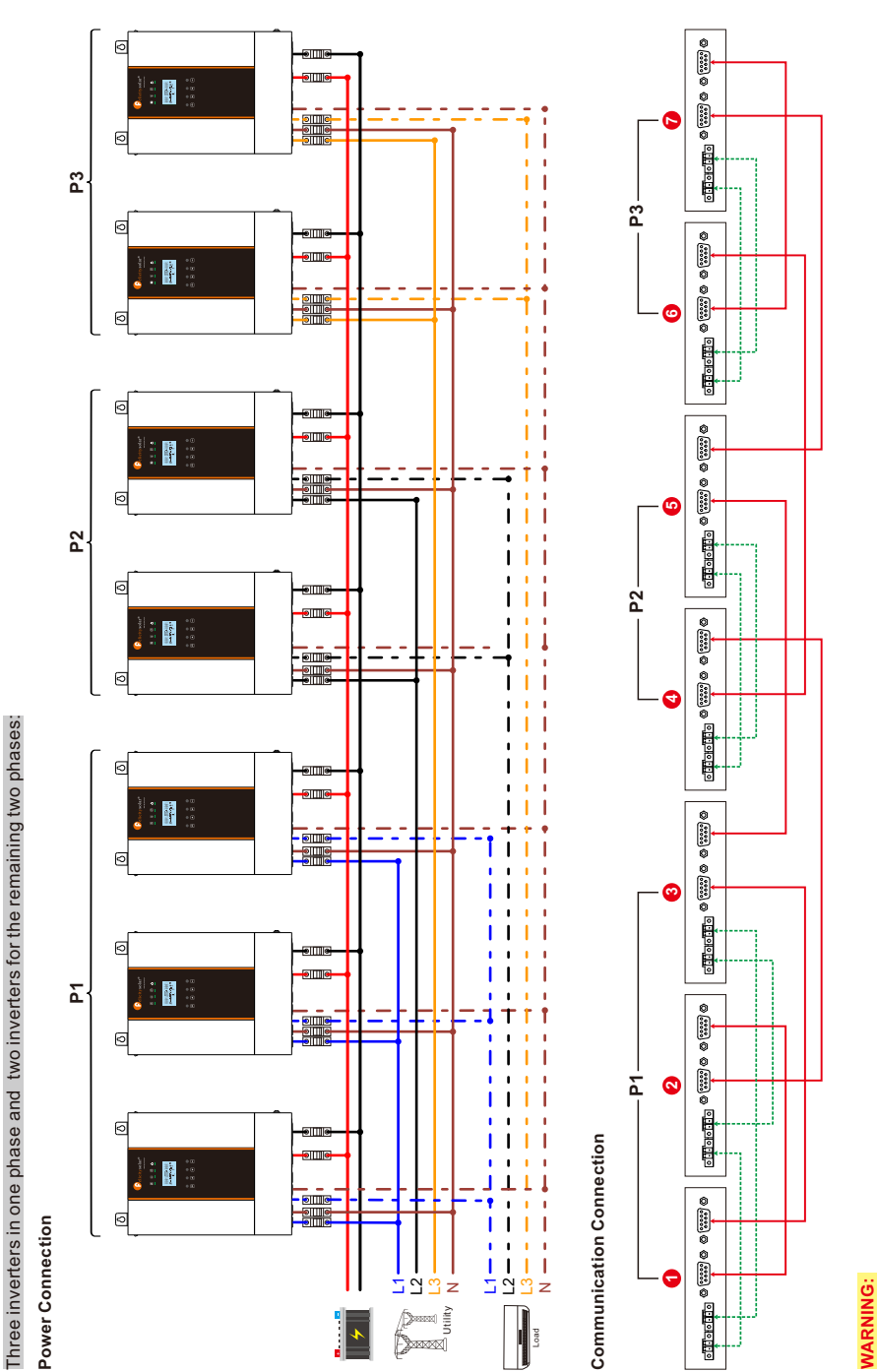

Three inverters in one phase and two inverters for the remaining two phases:

ARNING:<br>Before starting up inverters, please connect all N wires of AC output together.<br>Do not connect the current sharing cable between the inverters which are in different phases. Otherwise, it may damage the inverters. 2. Do not connect the current sharing cable between the inverters which are in different phases. Otherwise, it may damage the inverters.1. Before starting up inverters, please connect all N wires of AC output together.

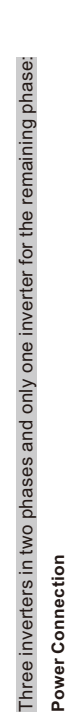

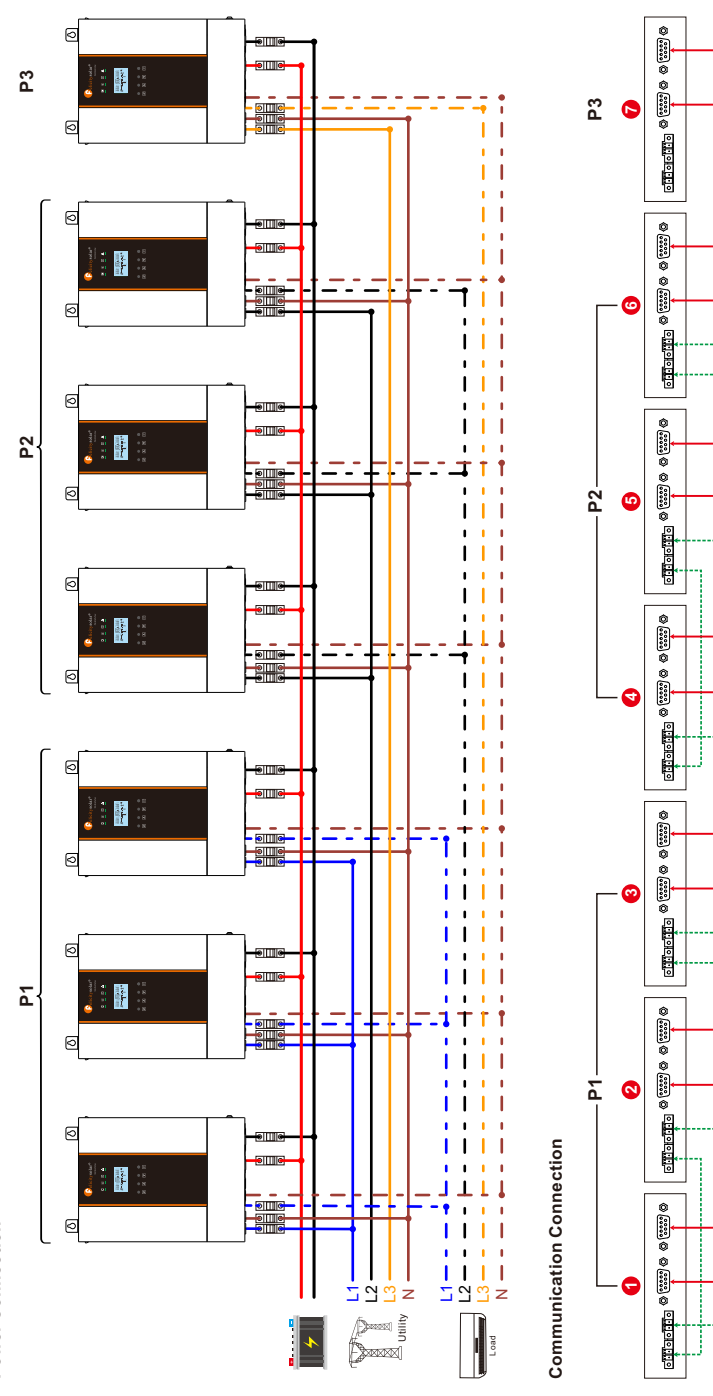

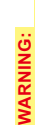

1. Before starting up inverters, please connect all N wires of AC output together. 2. Do not connect the current sharing cable between the inverters which are in different phases. Otherwise, it may damage the inverters.

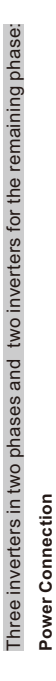

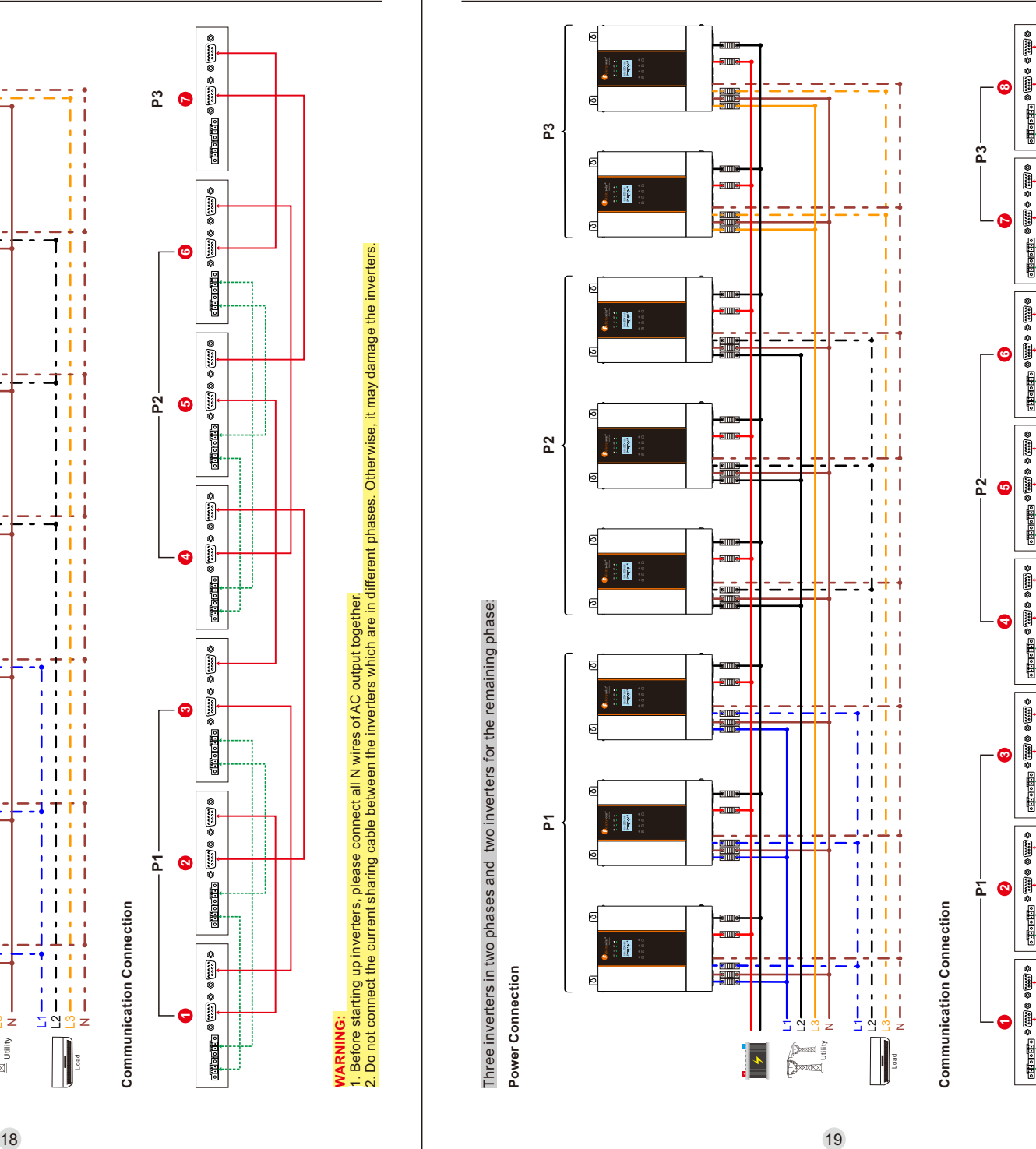

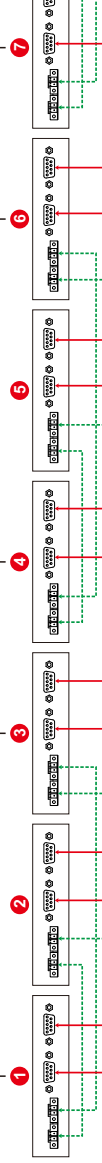

WARNING:<br>1. Before starting up inverters, please connect all N wires of AC output together.<br>2. Do not connect the current sharing cable between the inverters which are in different phases. Otherwise, it may damage the inve 2. Do not connect the current sharing cable between the inverters which are in different phases. Otherwise, it may damage the inverters.1. Before starting up inverters, please connect all N wires of AC output together. **WARNING:** 

## Solar inverter

Four inverters in one phase, three inverters in second phase and one inverter for the third phase:

Four inverters in one phase, three inverters in second phase and one inverter for the third phase:

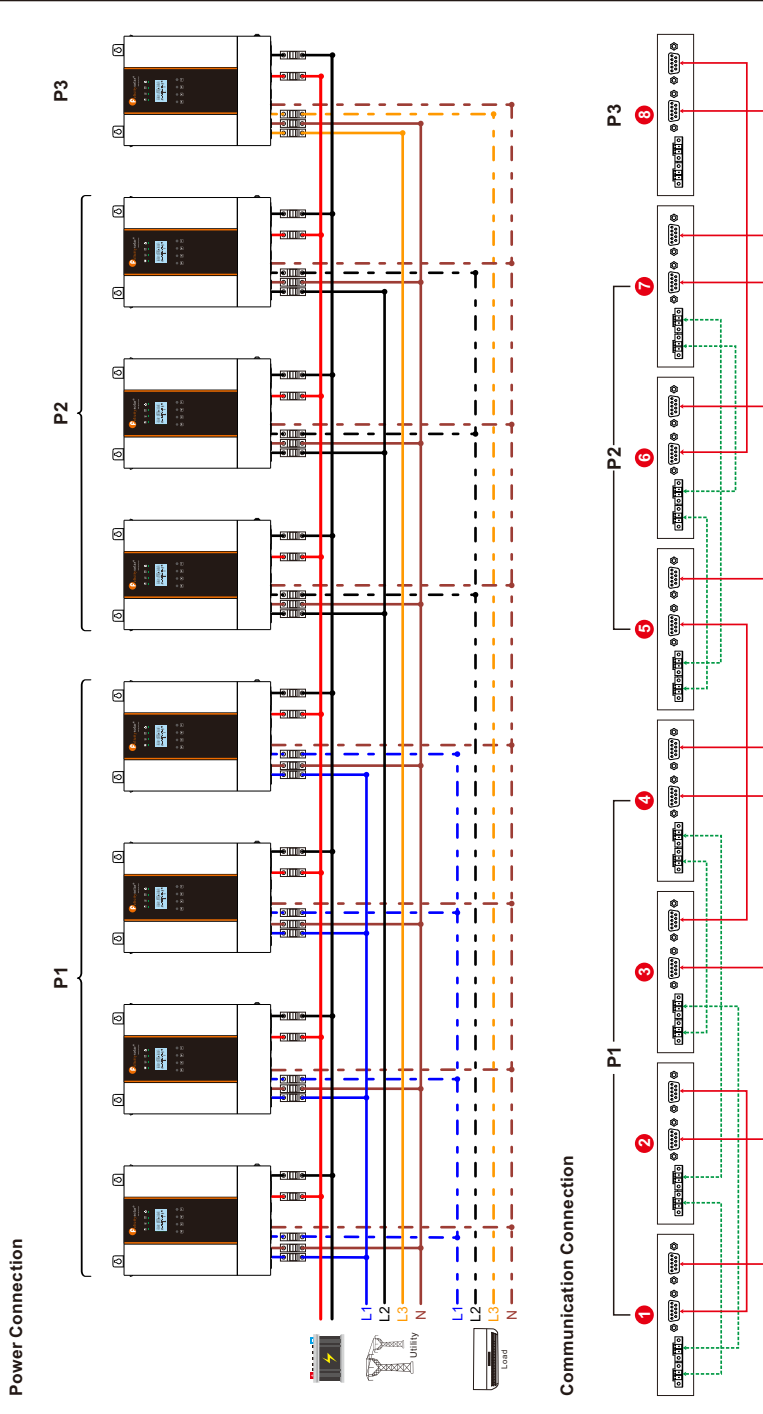

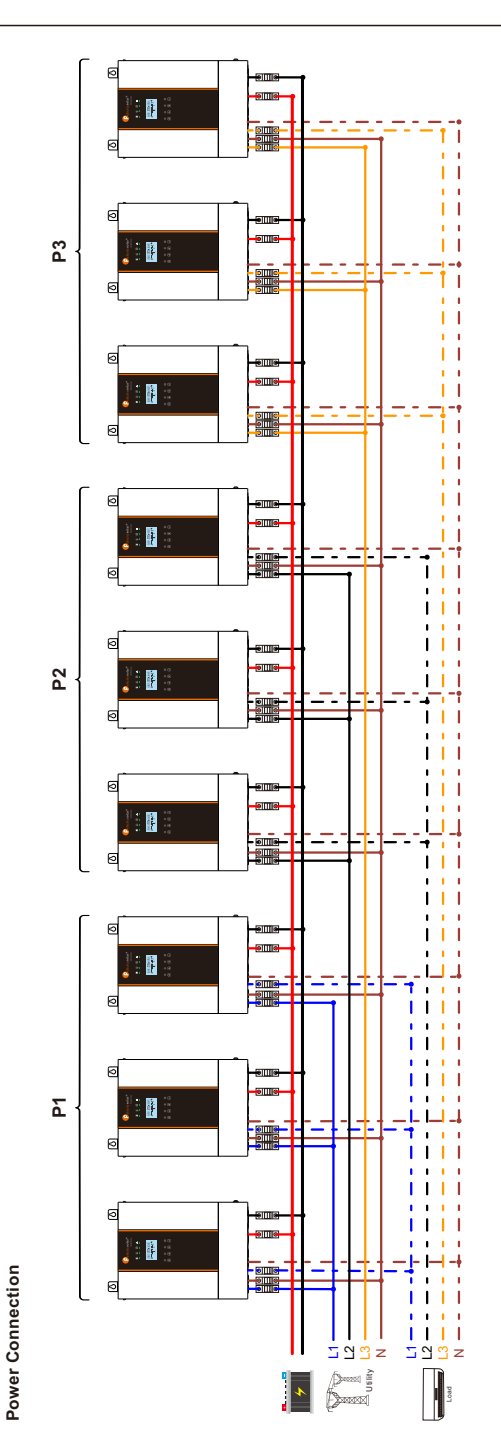

 $20$ 

Three inverters in each phase:

Three inverters in each phase:

**WARNING:** 

1. Before starting up inverters, please connect all N wires of AC output together.

2. Do not connect the current sharing cable between the inverters which are in different phases. Otherwise, it may damage the inverters.

WARNING:<br>1. Before starting up inverters, please connect all N wires of AC output together,<br>2. Do not connect the current sharing cable between the inverters which are in different phases. Otherwise, it may damage the inve

# **Communication Connection Communication Connection**

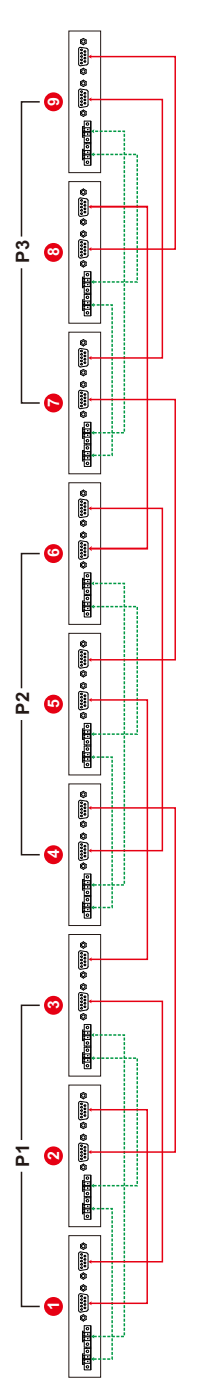

WARNING:<br>1. Before starting up inverters, please connect all N wires of AC output together.<br>2. Do not connect the current sharing cable between the inverters which are in different phases. Otherwise, it may damage the inve 2. Do not connect the current sharing cable between the inverters which are in different phases. Otherwise, it may damage the inverters.1. Before starting up inverters, please connect all N wires of AC output together. **WARNING:** 

Four inverters in two phases and only one inverter for the remaining phase:

Four inverters in two phases and only one inverter for the remaining phase:

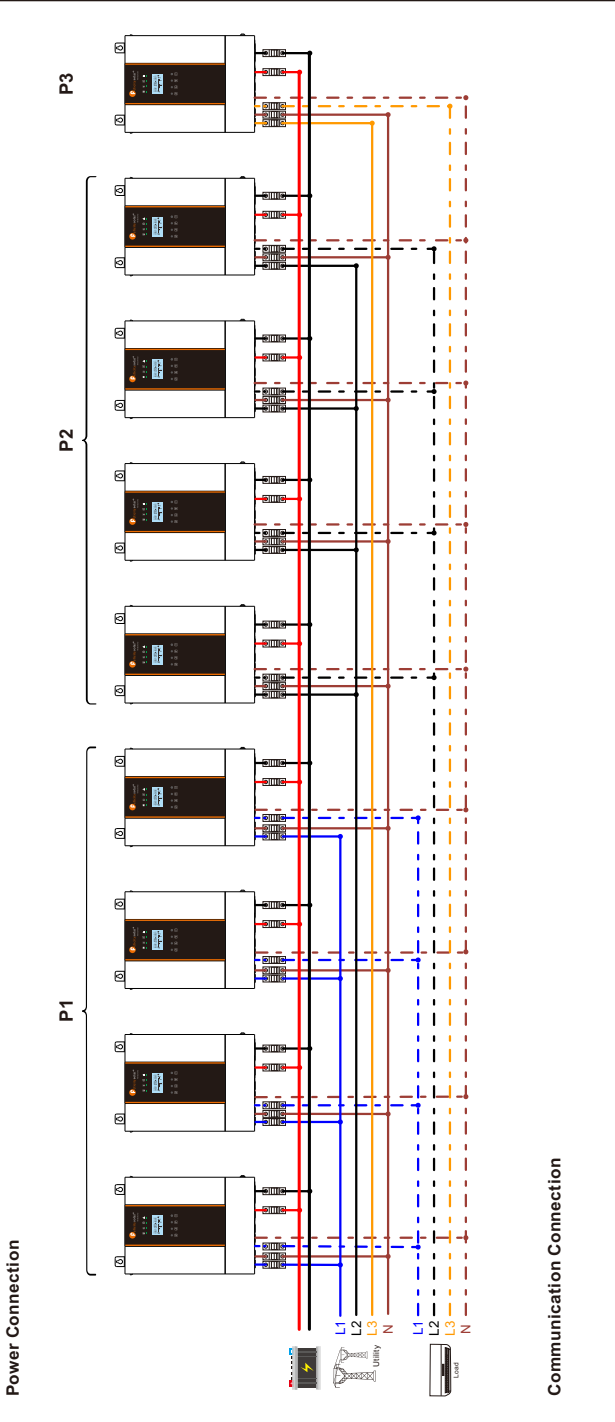

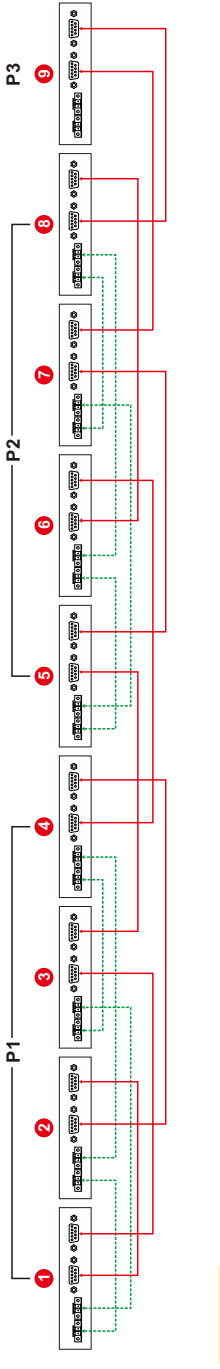

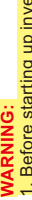

 $22$  23

WARNING:<br>1. Before starting up inverters, please connect all N wires of AC output together,<br>2. Do not connect the current sharing cable between the inverters which are in different phases. Otherwise, it may damage the inve 2. Do not connect the current sharing cable between the inverters which are in different phases. Otherwise, it may damage the inverters.1. Before starting up inverters, please connect all N wires of AC output together.

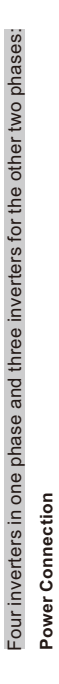

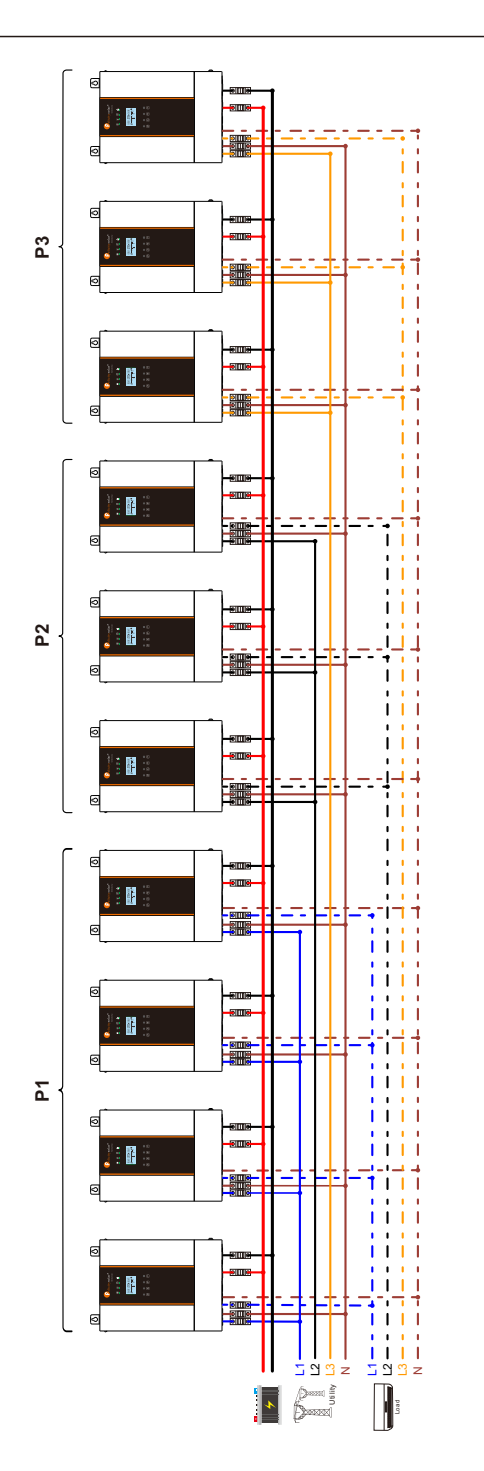

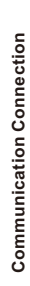

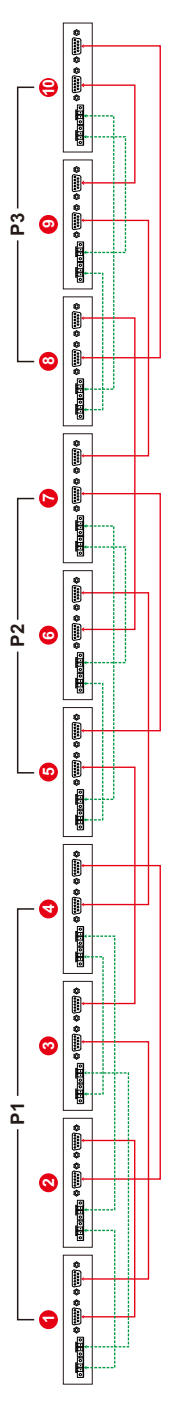

# **WARNING:**

WARNING:<br>1. Before starting up inverters, please connect all N wires of AC output together.<br>2. Do not connect the current sharing cable between the inverters which are in different phases. Otherwise, it may damage the inve 2. Do not connect the current sharing cable between the inverters which are in different phases. Otherwise, it may damage the inverters. 1. Before starting up inverters, please connect all N wires of AC output together.

Five inverters in one phase, three inverters in second phase and two inverters for the third phase:

Five inverters in one phase, three inverters in second phase and two inverters for the third phase:

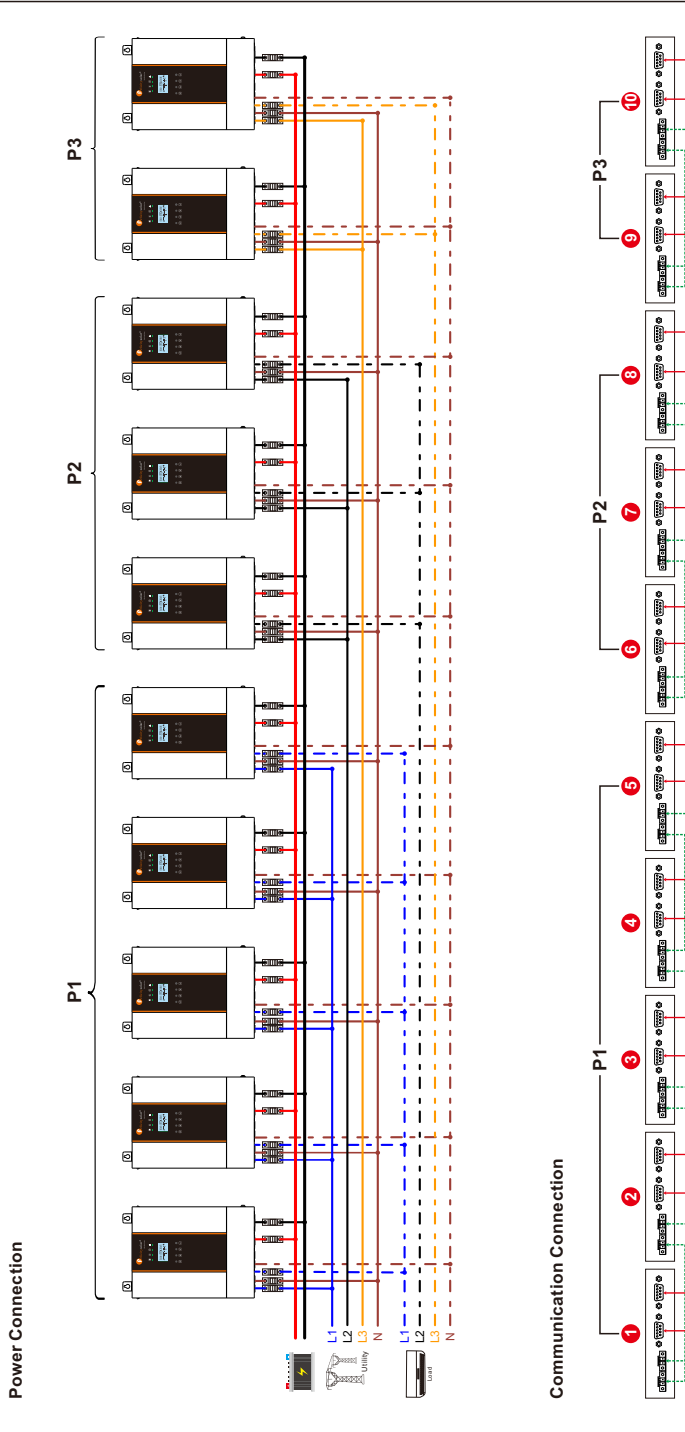

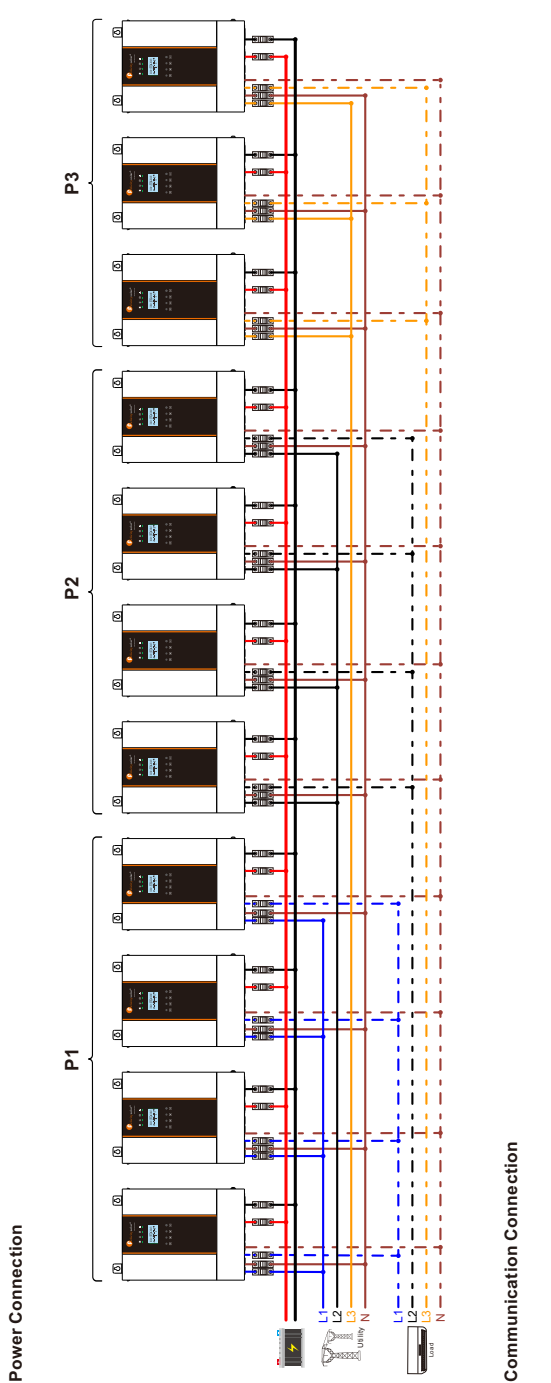

 $24$  25

Four inverters in two phases and three inverters for the remaining phase:

Four inverters in two phases and three inverters for the remaining phase:

**WARNING:** 

1. Before starting up inverters, please connect all N wires of AC output together.

2. Do not connect the current sharing cable between the inverters which are in different phases. Otherwise, it may damage the inverters.

WARNING:<br>1. Before starting up inverters, please connect all N wires of AC output together.<br>2. Do not connect the current sharing cable between the inverters which are in different phases. Otherwise, it may damage the inve

**Communication Connection** 

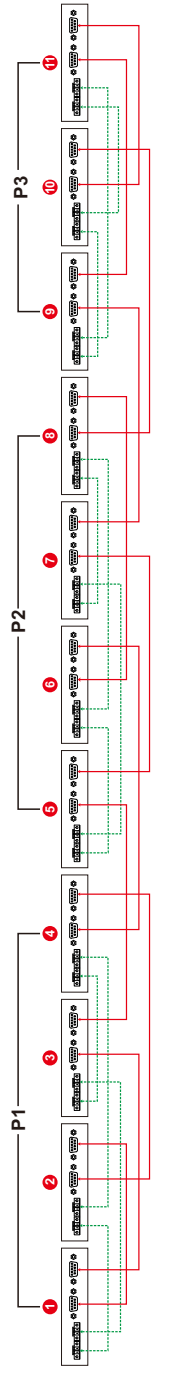

WARNING:<br>1. Before starting up inverters, please connect all N wires of AC output together.<br>2. Do not connect the current sharing cable between the inverters which are in different phases. Otherwise, it may damage the inve 2. Do not connect the current sharing cable between the inverters which are in different phases. Otherwise, it may damage the inverters.1. Before starting up inverters, please connect all N wires of AC output together. **WARNING:** 

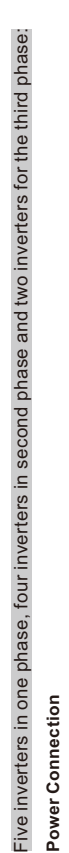

 $\overline{\mathtt{a}}$ 

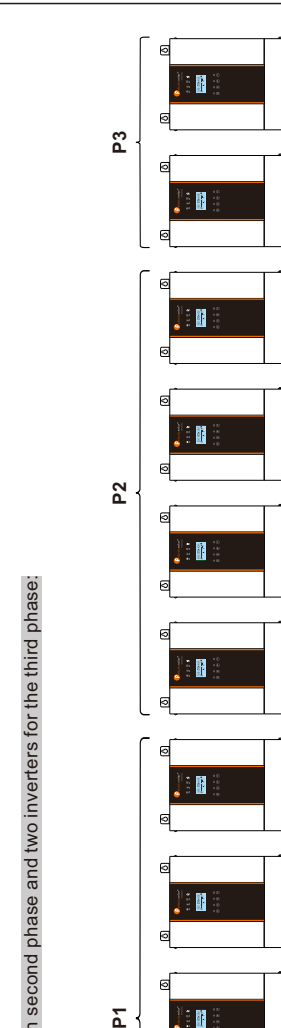

Solar inverter

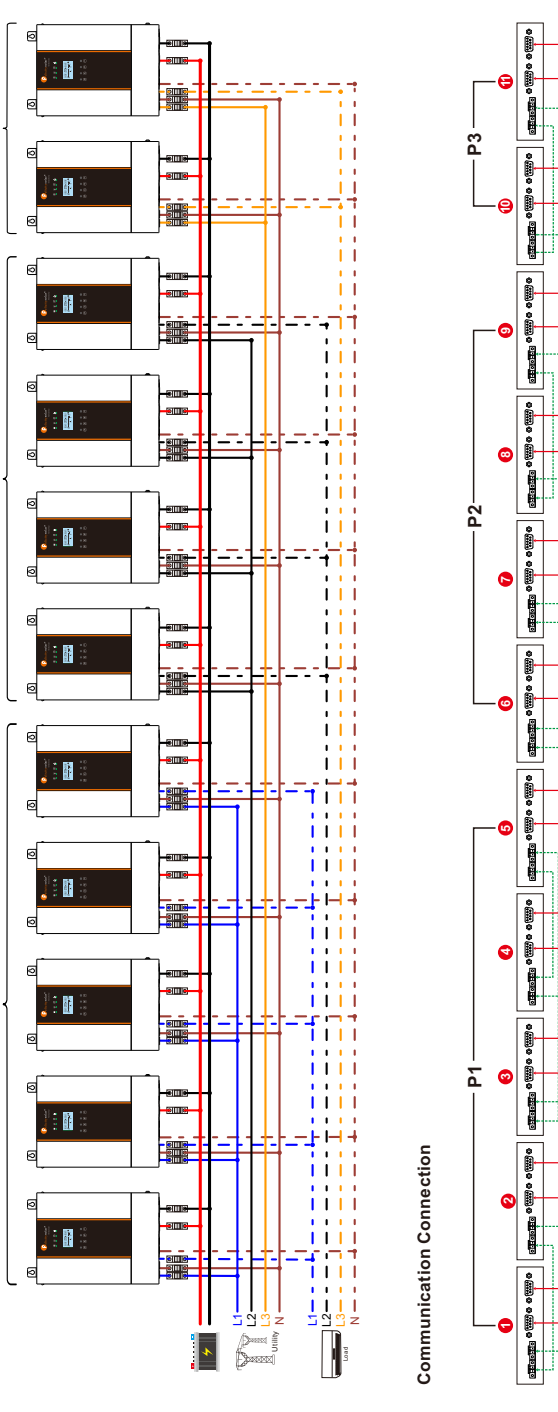

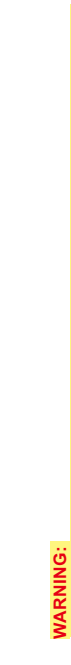

WARNING:<br>1. Before starting up inverters, please connect all N wires of AC output together,<br>2. Do not connect the current sharing cable between the inverters which are in different phases. Otherwise, it may damage the inve 1. Before starting up inverters, please connect all N wires of AC output together.

2. Do not connect the current sharing cable between the inverters which are in different phases. Otherwise, it may damage the inverters.

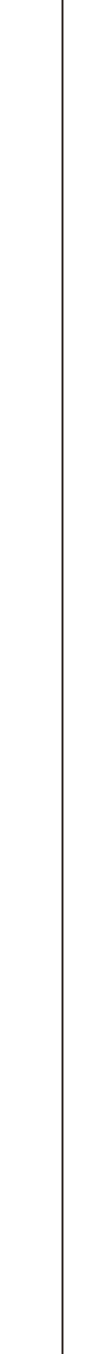

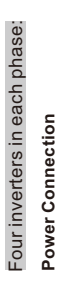

 $26$ 

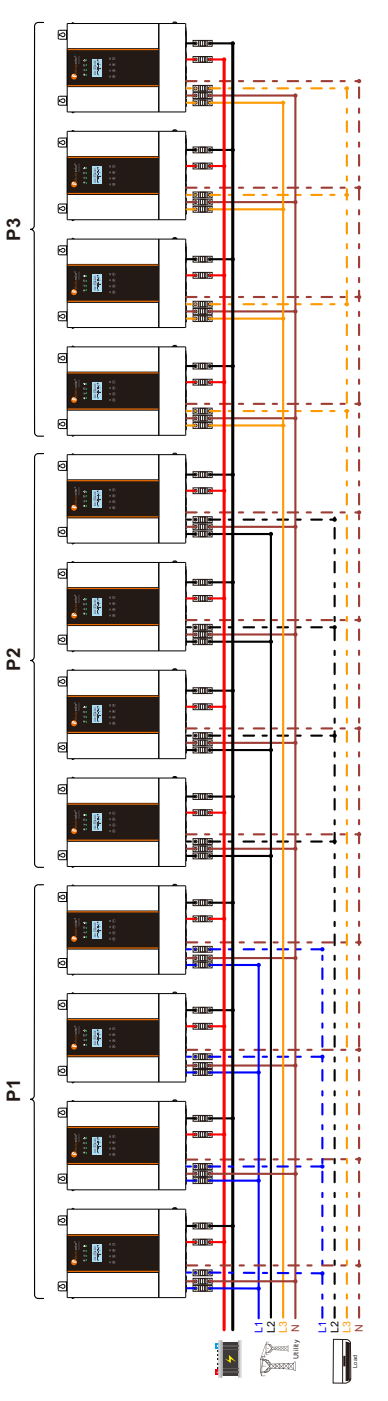

**Communication Connection Communication Connection** 

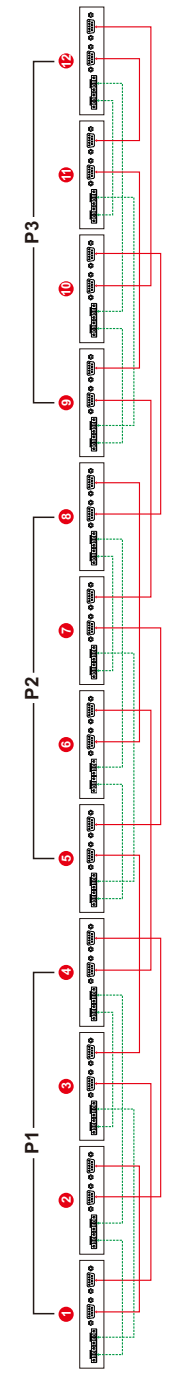

# **WARNING:**

WARNING:<br>1. Before starting up inverters, please connect all N wires of AC output together.<br>2. Do not connect the current sharing cable between the inverters which are in different phases. Otherwise, it may damage the inve 2. Do not connect the current sharing cable between the inverters which are in different phases. Otherwise, it may damage the inverters.1. Before starting up inverters, please connect all N wires of AC output together.

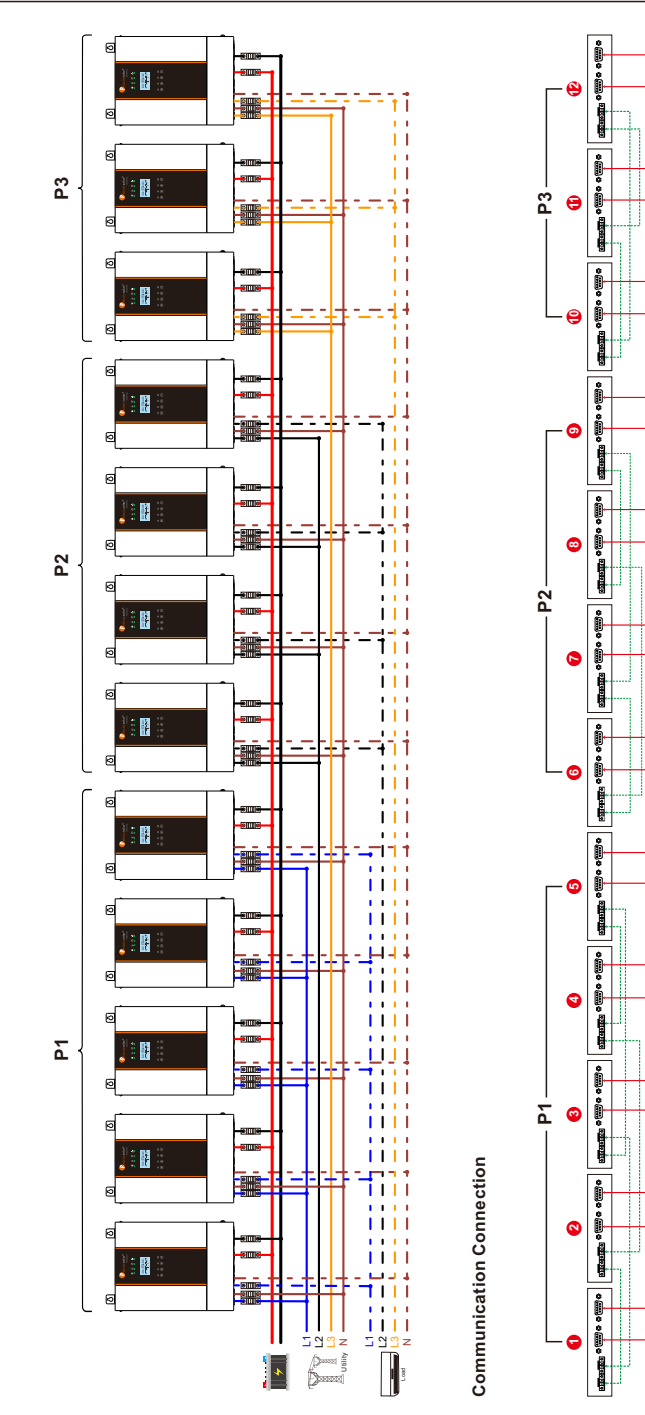

## **5. PV CONNECTION**

Please refer to user manual of single unit for PV Connection. **CAUTION:** Each inverter should connect to PV modules separately

#### **6. LCD SETTING AND DISPLAY**

**Setting Program:**

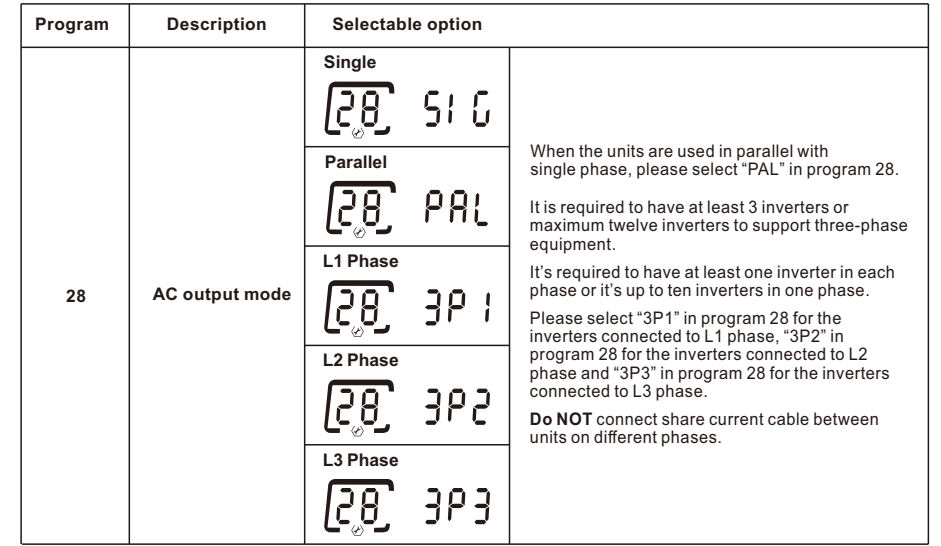

## **7. COMMISSIONING**

#### **Parallel in single phase**

Step 1: Check the following requirements before commissioning:

● Correct wire connection

**WARNING:** 

1. Before starting up inverters, please connect all N wires of AC output together.

2. Do not connect the current sharing cable between the inverters which are in different phases. Otherwise, it may damage the inverters.

● Ensure all breakers in Line wires of load side are open and each Neutral wires of each unit are connected together. Step 2: Turn on each unit and set "PAL" in LCD setting program 28 of each unit. And then shut down all units. **NOTE:** To be safe, it's better to turn off switch when setting LCD program.

Step 3: Turn on each unit. If all inverters are configured correctly, one unit will show "HS" in LCD display, and others are "SL". Otherwise, please double check the procedure of Step1 and Step 2.

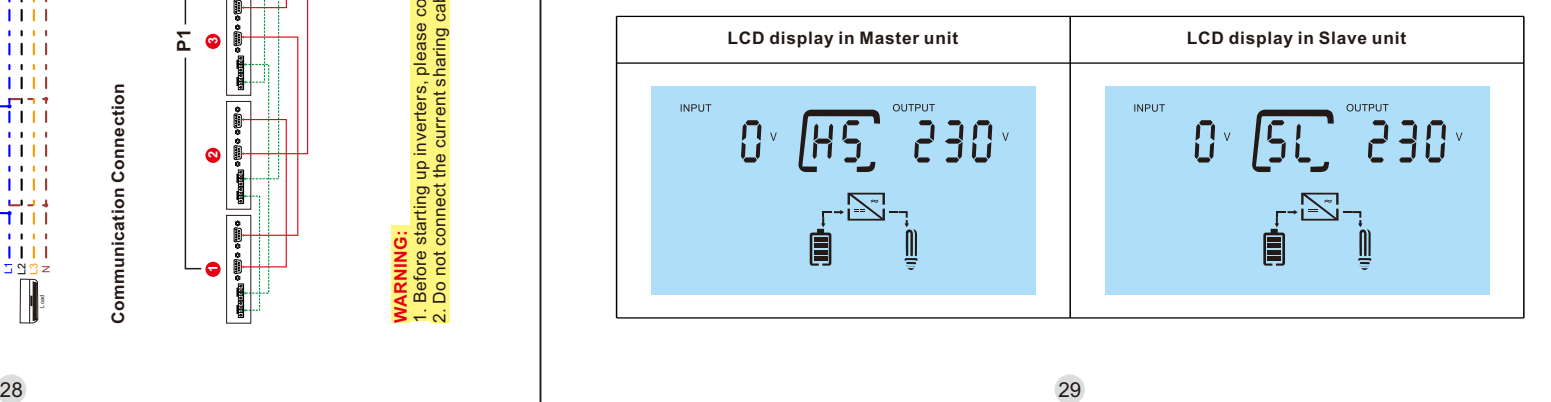

Five inverters in one phase, four inverters in second phase and three inverters for the third phase: Five inverters in one phase, four inverters in second phase and three inverters for the third phase: Power Connection

**Power Connection** 

#### **NOTE:** Master and slave units are randomly defined.

Step 4: Switch on all AC breakers of Line wires in AC input. It's better to have all inverters connect to utility at the same time. However, these inverters will automatically restart. If detecting AC connection, they will work normally.

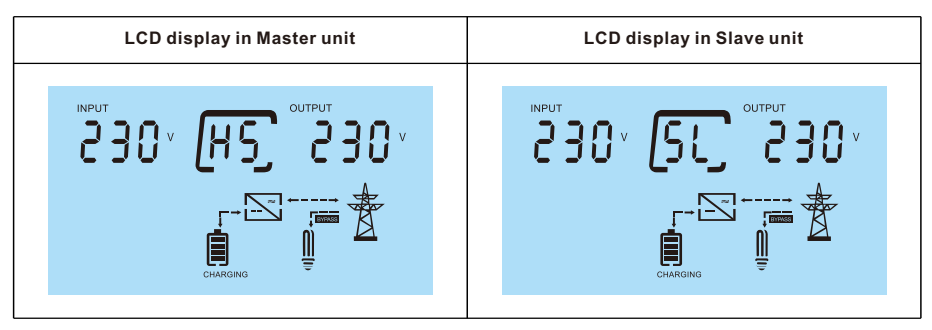

Step 5: If there is no more fault alarm, the parallel system is completely installed.

Step 6: Please switch on all breakers of Line wires in load side. This system will start to provide power to the load.

#### **Support three-phase equipment**

Step 1: Check the following requirements before commissioning:

● Correct wire connection

● Ensure all breakers in Line wires of load side are open and each Neutral wires of each unit are connected together. Step 2: Turn on all units and configure LCD program 28 as P1, P2 and P3 sequentially. And then shut down all units. **NOTE:** To be safe, it's better to turn off switch when setting LCD program.

Step 3: Turn on all units sequentially.

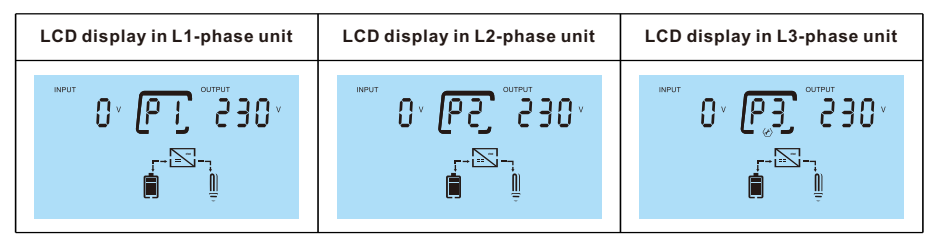

Step 4: Switch on all AC breakers of Line wires in AC input. If AC connection is detected and three phases are matched with unit setting, they will work normally. Otherwise, the AC icon will flash and they will not work in line mode.

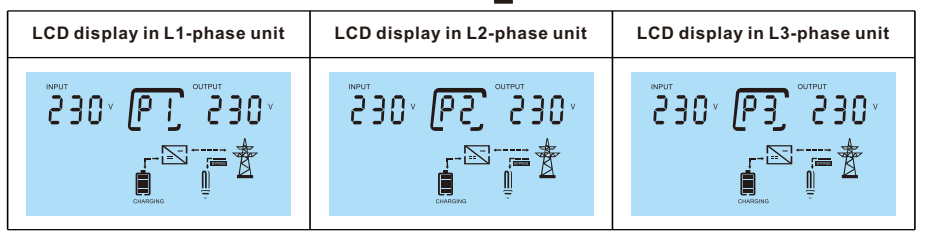

Step 5: If there is no more fault alarm, the system to support 3-phase equipment is completely installed.

Step 6: Please switch on all breakers of Line wires in load side. This system will start to provide power to the load.

Note 1: To avoid overload occurring, before turning on breakers in load side, it's better to have whole system in operation first.

Note 2: Transfer time for this operation exists. Power interruption may happen to critical devices, which cannot bear transfer time.

## **8. FAULT CODE TABLE**

When fault event happens, inverter will cut off output, and the fault LED is solid on. At the same time, fault code, icon

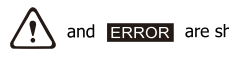

and **ERROR** are shown on the LCD screen.

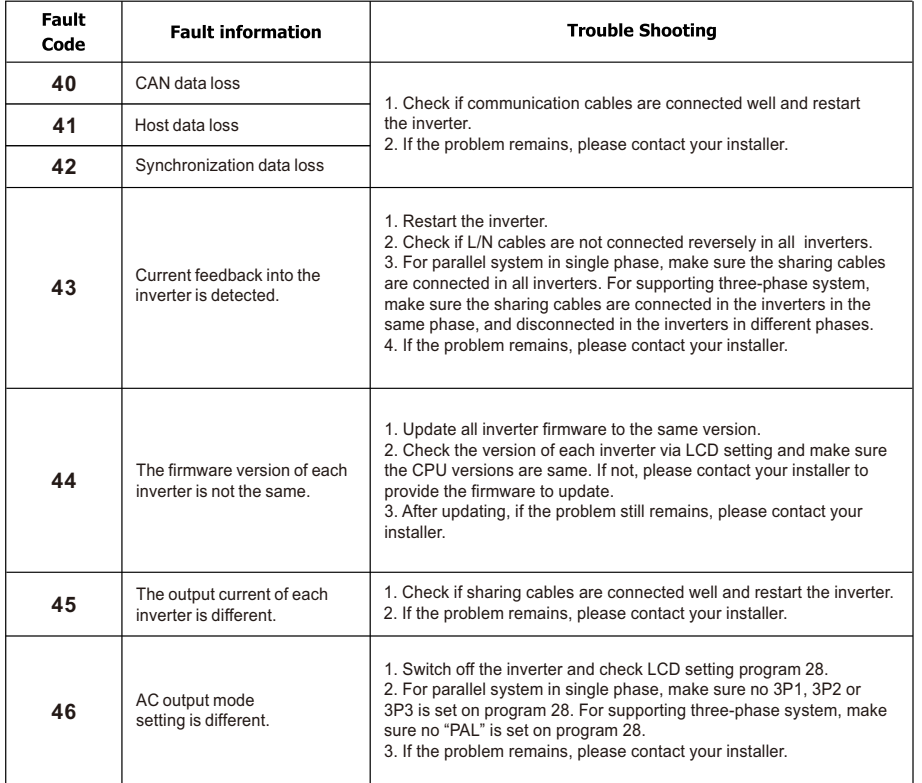